Built-in 16KB of internal write-back cache in the Pentium microprocessor; 256KB of

secondary, direct-mapped, write-through

cache on eight 32KB x 8, 15ns SRAMs on the main system board; tag and control logic on the 82434LX PCMC core chip

128KB system and video BIOS located on a flash EEPROM device; contains Setup program code, power-on self test code, update recovery code, and the PCI board auto-configuration utility; upgradable and

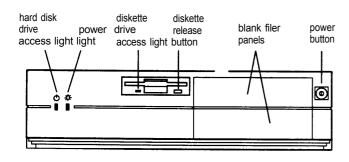

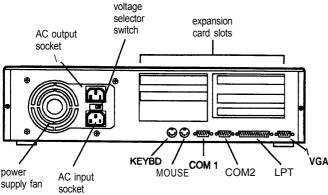

Video RAM

1MB of standard video RAM providing video resolutions up to 1024 x 768 in 256 colors; expandable to 2MB by installing eight 256KB x 4, 60ns ZIP VRAMs on the main system board to provide resolutions up to 1280 x 1024 in 256 colors

write-protectable

Shadow RAM Supports shadowing of system and video BIOS ROM, and ROM located on

expansion board adapters, into RAM

Clock/ Real-time clock, calendar, and 128-byte calendar CMOS RAM (114 bytes for general

purpose non-volatile CMOS RAM and 14 bytes for clock and control registers) on socketed DS12887 device; integrated battery and oscillator; CMOS RAM clearable and resettable using the Setup program or by setting a main system

board jumper

# **Computer Specifications**

## **CPU and Memory**

CPU Intel Pentium 60 MHZ microprocessor;

backward compatible with 8086, 80286, 1386, and i486 CPUs; supports read and write burst mode bus cycles: built-in 16KB

write-back cache; integrated math

coprocessor

High and low speeds available; high speed System speed

> is 60 MHz and low speed is simulated 8 MHz for compatibility; speed selection through Setup program or keyboard

commands

8MB standard memory on two 4MB System memory

> SIMMs; expandable to 128MB using 1MB, 2MB, 4MB, 8MB, 16MB, and 32MB SIMMs (when readily available); SIMMs must be 32-bit or 36-bit, 72-pin, 70ns or faster, tin-plated, fast-page mode, parity/no

parity type

Controllers

Diskette

Cache memory

ROM

Video ATI 68800AX Mach32 local bus PCI

> graphics accelerator; compatible with MDA, CGA, Hercules Graphics, EGA, and VGA video standards: supports normal and enhanced video modes: supports

interlaced and non-interlaced monitors

SMC FDC37C665 super I/O controller with interface on the main system board controls up to two diskette drives or one diskette drive and one tape drive; 16-byte data FIFO (first-in-first-out) with 2.88MB

diskette drive support

Hard disk SMC FDC37C665 super I/O controller

with interface on the main system board controls up to two IDE hard disk drives; BIOS provides hard disk auto-sensing

function

Parallel port SMC FDC37C665 super I/O controller

provides multiple modes: standard (IBM and Centronics compatible), enhanced (EPP with bidirectional functions and BIOS driver support), and high speed

(ECP compatible)

Serial ports SMC FDC37C665 super I/O controller

supports two RS-232C compatible serial

ports

Interfaces

Video SVGA PCI local bus interface with

standard, 15-pin analog connector; VESA compliant 8514/ A feature connector on main system board for auxiliary video subsystem installed in an expansion slot

Parallel Multimode, bidirectional parallel port

with 25-pin, D-shell connector

serial Two RS-232C compatible, programmable,

asynchronous serial ports with 9-pin,

D-shell connectors

Keyboard PS/ 2 compatible keyboard port with

6-pin, mini DIN connector

Mouse PS/ 2 compatible mouse port with 6-pin,

mini DIN connector

Expansion slots Five expansion slots on expansion board

riser card: one full-length, 16-bit ISA slot; two half-length, 16-bit ISA slots; one full-length PCI slot, and one half-length

PCI slot

Mass Storage Internal bays: one 3.5-inch, one-inch high

bay (for the standard diskette drive) and one 3.5-inch, 1.6-inch high bay for an optional internal drive in the drive carrier

Externally accessible bays: Two 5.25-inch

half-height bays (can be used as one

5.25-inch, full-height bay)

**Keyboard** Detachable, two-position height; 101 or

102 sculpted keys; country-dependent main typewriter keyboard; numeric/ cursor control keypad; four-key cursor control keypad; 12 function keys

Setup Program Stored in ROM; accessible by pressing F1

during boot

### **Physical Characteristics**

| Dimension | Specification                            |
|-----------|------------------------------------------|
| Width     | 17.2 inches (43.7 cm)                    |
| Depth     | 16.2 inches (41.1 cm)                    |
| Height    | 4.3 inches (11.0 cm)                     |
| Weight    | 20 b (9.1 kg) without drives or keyboard |

## **Power Supply**

Type 145 Watt, switchable voltage; maximum

power dissipation: 120 Watts

Input ranges 90 to 135 VAC and 180 to 265 VAC;

50/60 Hz

AC input 5.0 Amps at 90 to 135 VAC;

current 3.0 Amps at 180 to 265 VAC

A C power 2.0 Amps maximum for 100 to 120 VAC; outlet 1 Amp maximum for 200 to 240 VAC

Cables Two to main system board; four to mass

storage devices

#### DC output

| DC voltage | Maximum continuous current | Peak current;<br>15 seconds | Minimum<br>current<br>load |
|------------|----------------------------|-----------------------------|----------------------------|
| +5V        | 18.0 Amps                  | 18.0 Amps                   | 2.5 Amps                   |
| -5V        | 0.3 Amp                    | 0.3 Amp                     | 0 Amp                      |
| +12V       | 4.2 Amps                   | 6.0 Amps                    | 0.5 Amp                    |
| -12V       | 0.3 Amp                    | 0.3 Amp                     | 0 Amp                      |

### Power consumption

| DC voltage | Current         | Watts (total: 30.67) |  |  |
|------------|-----------------|----------------------|--|--|
| +5V        | 6.0 Amps (5%)   | 30.0 w               |  |  |
| -5V        | 0.016 Amp (5%)  | 0.008 w              |  |  |
| +12 V      | 0.044 Amp (10%) | 0.528 W              |  |  |
| -12V       | 0.011 Amp (10%) | 0.132 W              |  |  |
| 3.3 v      | 0 Amp (5%)      | 0W                   |  |  |

#### **Expansion board power limits**

|                                | Maximum current per board |                         |          |          |          |  |  |  |  |
|--------------------------------|---------------------------|-------------------------|----------|----------|----------|--|--|--|--|
| Board type                     | -5V                       | -5V +5V +12V -12V +3.3V |          |          |          |  |  |  |  |
| PCI (57.8 W<br>per slot)       | _                         | 5 Amps                  | 500 ma   | 100 ma   | 7.6 Amps |  |  |  |  |
| ISA (16-bit;<br>66 W per slot) | 1.5 Amps                  | 4.5 Amps                | 1.5 Amps | 1.5 Amps | _        |  |  |  |  |

To avoid damage to the system board or power supply, do not exceed a total of 145 Watts power draw.

#### **Environmental Requirements**

| Condition                     | Operating       | Non-operating   |
|-------------------------------|-----------------|-----------------|
| Temperature                   | 50° to 95° F    | 40° to 158° F   |
|                               | (10° to 35° C)  | (40° to 70° C)  |
| Humidity (no hard disk drive) | 80% RH at 36° C | 92% RH at 36° C |
| Altitude                      | 10,000 ft       | 50,000 ft       |
|                               | (3048 m)        | (15,240 m)      |

# **Main System Board Map**

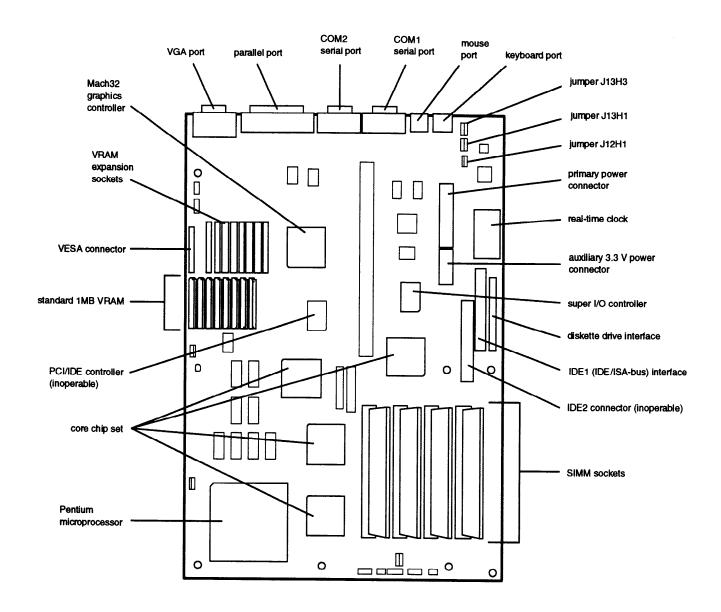

System board components and connectors

| Socket       | Component                                      |
|--------------|------------------------------------------------|
| J11H1        | Power connector                                |
| J12H1        | Flash recovery jumper                          |
| J12H1        | BIOS upgrade/write-protect jumper              |
| J13A1        | Video connector                                |
| J13C1        | Parallel port connector                        |
| J13E1        | COM2 connector                                 |
| J13F1        | COM1 connector                                 |
| J13G1        | Mouse connector                                |
| J13H1        | CMOS clear jumper                              |
| J13H1        | Password enable/disable jumper                 |
| J13H3        | Monitorjumper                                  |
| J13H3        | Setup entry/write-protect jumper               |
| J13H5        | Keyboard connector                             |
| J1DA1        | VESA feature connector                         |
| J1F1         | Speaker                                        |
| J1F2         | Reset                                          |
| J1F3         | Keyboard/power LED                             |
| J1G1         | Hard disk drive LED                            |
| J1G2         | Turbo switch                                   |
| J1H1         | Turbo LED                                      |
| J3A1         | Auxiliary fan                                  |
| J4F1, J4G1   | SIMM bank 1                                    |
| J4H1, J4H2   | SIMM bank 0                                    |
| J7A1         | CPU clock speed jumper (DO NOT CHANGE SETTING) |
| J7H1         | PCI IDE connector (inoperable)                 |
| J8J1         | Diskette drive connector                       |
| J8J2         | AT IDE hard disk drive connector               |
| J9F1         | Riser card connector                           |
| J9H1         | Power connector                                |
| U10B5, U10C1 | Video VRAM upgrade sockets                     |
| U10G1        | BIOS                                           |
| U10J1        | Real-time clock                                |
| U2B1         | Processor                                      |

# **Jumper Settings**

Main system board jumper settings

| Jumper<br>number | Settings     | Function                                                                                                    |
|------------------|--------------|----------------------------------------------------------------------------------------------------|
| J12H1            | 1-2          | Flash memory recovery mode; allows recovery of the default BIOS if it is corrupted during an upgrade Normal flash memory operation |
|                  | 4-5<br>5-6 * | Enable BIOS upgrades to the flash memory<br>Write protect the flash memory to prevent BIOS<br>upgrades                             |
| J13H1            | 1-2 °<br>2-3 | Normal CMOS operation Clear current CMOS settings to reset to the factory default settings                                         |
|                  | 4-5 °<br>5-6 | Enable the current password Disable the current password                                                                           |
| J13H3            | 1-2<br>2-3 * | Monochrome monitor is installed Color monitor is installed                                                                         |
|                  | 4-5 °<br>5-6 | Enable entry into the Setup program Disable entry into the Setup program                                                           |

<sup>\*</sup> Factory setting

## **SIMM Installation**

Your computer comes with 8MB of memory on two 4MB SIMMs. You can increase the memory up to 128MB using 1MB, 2MB, 4MB, 8MB, 16MB, and 32MB SIMMs (when readily available).

The SIMM sockets are organized in two banks (Bank 0 and Bank 1) consisting of two sockets each. You must install the same type of SIMM in a bank.

The SIMMs you install must be 32-bit or 36-bit, 72-pin, 70ns, tin-plated, fast-page mode, parity/no parity DRAM. The table below lists the 16MB and 32MB SIMMs that are approved for use in your system. You can install these SIMMs or their equivalents.

| Manufacturer | Description       | Part number    |
|--------------|-------------------|----------------|
| Samsung      | 16MB; with parity | KM41C00BJ-7    |
| Samsung      | 16MB; no parity   | KMM5324000BG-7 |
| Hitachi      | 32MB; with parity | HM5117400J7    |

The table below lists possible combinations of SIMMs you can install; do not use any configuration other than one of those listed in the table.

SIMM configurations

|      | Bank 0 Bank 1 |      |      |              |
|------|---------------|------|------|--------------|
| J4H1 | J4H2          | J4G1 | J4F1 | Total memory |
| 4MB  | 4MB           |      |      | 8MB *        |
| 4MB  | 4MB           | 1MB  | 1MB  | 10MB         |
| 4M8  | 4MB           | 2MB  | 2MB  | 12MB         |
| 4MB  | 4MB           | 4MB  | 4MB  | 16MB         |
| 4MB  | 4MB           | 8MB  | 8MB  | 24MB         |
| 4MB  | 4MB           | 16MB | 16MB | 40MB         |
| 4MB  | 4MB           | 32MB | 32MB | 72MB         |
| 8MB  | 8MB           | 1MB  | 1MB  | 18MB         |
| 8MB  | 8MB           | 2MB  | 2MB  | 20MB         |
| 8MB  | 8MB           | 4MB  | 4MB  | 24MB         |
| 8MB  | 8MB           | 8MB  | 8MB  | 32MB         |
| 8MB  | 8MB           | 16MB | 16MB | 48MB         |
| 8MB  | 8MB           | 32MB | 32MB | 80MB         |
| 16MB | 16MB          | 1MB  | 1MB  | 34MB         |
| 16MB | 16MB          | 2MB  | 2MB  | 36MB         |
| 16MB | 16MB          | 4MB  | 4MB  | 40MB         |
| 16MB | 16MB          | 8MB  | 8MB  | 48MB         |
| 16MB | 16MB          | 16MB | 16MB | 64MB         |
| 16MB | 16MB          | 32MB | 32MB | 96MB         |
| 32MB | 32MB          | 1MB  | 1MB  | 66MB         |
| 32MB | 32MB          | 2MB  | 2MB  | 68MB         |
| 32MB | 32MB          | 4MB  | 4MB  | 72MB         |
| 32MB | 32MB          | 8MB  | 8MB  | 80MB         |
| 32MB | 32MB          | 16MB | 16MB | 96MB         |
| 32MB | 32MB          | 32MB | 32MB | 128MB        |

<sup>&#</sup>x27; Factory configuration

## Video Memory, Modes, and Monitors

This system comes with 1MB of VRAM soldered on the main system board. You can increase the video memory to 2MB by installing eight VRAM ZIP chips (256KB x 4, 60ns, fast-page mode). You must fill all eight sockets.

The table below lists the video modes supported by the system.

Resolutions and colors

|             | Color<br>depth | Vertical Hz<br>(refresh | Horizontal | 1MB     | 2MB     |
|-------------|----------------|-------------------------|------------|---------|---------|
| Resolution  |                | rate)                   | Hz         | support | support |
| 640x480     | 8              | 60                      | 31.5       | Υ       | Υ       |
| 640x480     | 8(2)           | 72                      | 37.0       | Υ       | Υ       |
| 640x480     | 8(3)           | 72                      | 44.6       | Υ       | Υ       |
| 640x480     | 16             | 60                      | 31.5       | Υ       | Υ       |
| 640x480     | 16             | 72                      | 37.0       | Υ       | Υ       |
| 640 × 480   | 16             | 72                      | 44.6       | Υ       | Y       |
| 640 × 480   | 24             | 60                      | 31.5       | Υ       | Υ       |
| 640 × 480   | 24             | 72                      | 37.0       | Υ       | Υ       |
| 640 × 480   | 24             | 72                      | 44.6       | Υ       | Υ       |
| 800 × 600   | 8              | 95 (4)                  | 33.8       | Υ       | Υ       |
| 800 × 600   | 8              | 56                      | 35.2       | Υ       | Υ       |
| 800 × 600   | 8              | 60                      | 37.9       | Υ       | Υ       |
| 800 × 600   | 8              | 70                      | 44.5       | Υ       | Υ       |
| 800 × 600   | 8              | 72                      | 48.0       | Υ       | Υ       |
| 800x600     | 8              | 76                      | 52.4       | Υ       | Y       |
| 800x600     | 16             | 95 (4)                  | 33.8       | Υ       | Υ       |
| 800x600     | 16             | 56                      | 35.2       | Υ       | Υ       |
| 800 × 600   | 16             | 70                      | 44.5       | N       | Υ       |
| 800 × 600   | 16             | 72                      | 48.0       | N       | Υ       |
| 800 × 600   | 16             | 76                      | 52.4       | N       | Y       |
| 800 × 600   | 24             | 95 (4)                  | 33.8       | N       | Υ       |
| 800 × 600   | 24             | 56                      | 35.2       | N       | Υ       |
| 800 × 600   | 24             | 60                      | 37.9       | N_      | Υ       |
| 800 × 600   | 24             | 70                      | 44.5       | N       | Y       |
| 800x600     | 24             | 72                      | 48.0       | N       | Υ       |
| 1024x768    | 8              | 87 (4)                  | 35.5       | Υ       | Υ       |
| 1024x768    | 8              | 60                      | 48.4       | Υ       | Υ       |
| 1024x768    | 8              | 66                      | 53.9       | Υ       | Υ       |
| 1024x768    | 8              | 70                      | 56.1       | Υ       | Υ       |
| 1024x768    | 8              | 72                      | 57.9       | Υ       | Υ       |
| 1024x768    | 8              | 76                      | 61.4       | Υ       | Υ       |
| 1024x768    | 16             | 87 (4)                  | 35.5       | N       | Υ       |
| 1024x768    | 16             | 60                      | 48.4       | N       | Υ       |
| 1024 × 768  | 16             | 66                      | 53.9       | N_      | Υ       |
| 1024 × 768  | 16             | 70                      | 56.1       | N       | Υ       |
| 1024 × 768  | 16             | 72                      | 57.9       | N       | Υ       |
| 1024 × 768  | 16             | 76                      | 61.4       | N       | Υ       |
| 1280 × 1024 | 4/8            | 87 (4)                  | 50.0       | N       | Υ       |
| 1280 × 1024 | 4/8            | 95 (4)                  | 50.0       | N       | Υ       |
| 1280 × 1024 | 8              | 60                      | 64.0       | N       | Υ       |
| 1280 × 1024 | 8              | 70                      | 74.6       | N       | Υ       |
| 1280 × 1024 | 8              | 74                      | 81.1       | N       | Υ       |

<sup>(1)</sup> bpp=bits per pixel: 4 bpp=16 colors, 8 bpp=256 colors, 16 bpp=65,000 colors, 24 bpp=16.7 million colors

The table below lists the monitors that are directly supported by the Mach32 accelerator.

Check the monitor documentation to see if its characteristics match one of the listed types. If so, select that type in the Mach32 installation program.

For EPSON monitors, see the second table for information on the monitor type to select.

If the monitor does not match any of these types, set up a custom monitor.

Mach32 monitor list

| Monitor              | 640 × 480 | 800 × 600 | 1024 × 768 | 1280 × 1024 |
|----------------------|-----------|-----------|------------|-------------|
| VGA or PS/2          | 60 Hz     | _         | _          | _           |
| IBM 8514/A           | 60 Hz     | 95 Hz *   | 87 Hz *    |             |
| NEC 5FG/6FG          | 72 Hz     | 76 Hz     | 76 Hz      | 70 Hz       |
| NEC4FG               | 72 Hz     | 70 Hz     | 70 Hz      | 87 Hz *     |
| NEC 3FGx             | 72 Hz     | 60 Hz     | 87 Hz *    | <b>—</b>    |
| NEC 5D               | 72 Hz     | 72 Hz     | 72 Hz      | 60 Hz       |
| NEC 4D/5D            | 72 Hz     | 72 Hz     | 70 Hz      | 87 Hz *     |
| NEC 4D               | 60 Hz     | 60 Hz     | 70 Hz      | 87 Hz *     |
| NEC 3D               | 60 Hz     | 60 Hz     | 87 Hz *    |             |
| MAG MX17F            | 60 Hz     | 72 Hz     | 70 Hz      | 60 Hz       |
| MAG MX15H            | 60 Hz     | 72 Hz     | 60 Hz      | 60 Hz       |
| NANAO/EIZO<br>F340IW | 72 Hz     | 76 Hz     | 76 Hz      | 56 Hz       |
| NANAO 9070U-US       | 60 Hz     | 72 Hz     | 60 Hz      | _           |
| NANAO 9080i          | 72 Hz     | 72 Hz     | 76 Hz      | 87 Hz *     |
| MITS HA3905ADK       | 60 Hz     | 95 Hz *   | 87 Hz *    |             |
| MITS HL6935TK        | 72 Hz     | 72 Hz     | 72 Hz      | _           |
| JVC GDH8121SHW       | 60 Hz     | 72 Hz     | 76 Hz      | 60 Hz       |
| Sony CPD1304         | 72 Hz     | 70 Hz     | 60 Hz      | _           |

<sup>\*</sup> Interlaced

EPSON monitor types

| EPSON monitor                           | Select type              | 640 ×<br>480 | 800 ×<br>600 | 1024 ×<br>768 | 1280 ×<br>1024 |
|-----------------------------------------|--------------------------|--------------|--------------|---------------|----------------|
| 14" VGA monochrome<br>(A880611)         | VGA or PS/2<br>(default) | 60 Hz        | _            |               |                |
| 15" Extended VGA<br>(A804211)           | Custom                   | 72Hz         | 72Hz         | 70 Hz         |                |
| 17" Professional Series<br>(A804241)    | Custom                   | 72Hz         | 72Hz         | 70 Hz         | -              |
| 20" Professional<br>Series II (A804341) | Custom                   | 72Hz         | 72Hz         | 75 Hz         | 76 Hz          |

## **Hard Disk Drive Types**

This system comes with a hard disk auto-sensing feature. Some drives do not support the auto-sensing feature. If the system does not correctly define your hard disk drive, you can define up to two drive types in SETUP.

<sup>(2) 32</sup> MHz setting

<sup>(3) 40</sup> MHz setting

<sup>(4)</sup> Interlaced

# **Drive Option Information**

Hard disk drive options for l-inch IDE drives

| Train a alone arree o                                                | <u> </u>                    |                             |                             |                               |                                 |                                 |                                  |
|----------------------------------------------------------------------|-----------------------------|-----------------------------|-----------------------------|-------------------------------|---------------------------------|---------------------------------|----------------------------------|
|                                                                      |                             | Coi                         | nnor                        |                               | Quantum                         |                                 | stern<br>zital                   |
| Parameters                                                           | CP-30254                    | CP-30344                    | CFS420A                     | CFA540A                       | LPS240AT                        | AC2250                          | AC2340                           |
| Formatted capacity (MB)                                              | 250                         | 340                         | 426.3                       | 540                           | 245                             | 240                             | 340                              |
| Size, width × height (in)                                            | 4×1                         | 4×1                         | 4×1                         | 4×1                           | 4×1                             | 3.5×1                           | 3.5×1                            |
| Weight (lbs)                                                         | 1.2                         | 1.2                         | 1.16                        | 1.16                          | 1.05                            | 1.12                            | 1.12                             |
| Cylinders                                                            | 1895                        | 2116                        | 2388                        | 2805                          | 1818                            | 2233                            | 2233                             |
| Disks                                                                | 2                           | 2                           | 2                           | 2                             | 2                               | 2                               | 2                                |
| Heads                                                                | 4                           | 4                           | 4                           | 4                             | 4                               | 3                               | 4                                |
| Sectors per track                                                    | 62                          | 63-95                       | 63-100                      | 72-114                        | 44-87                           | 56-96                           | 56-96                            |
| Rotational speed (RPM)                                               | 4542                        | 4500                        | 3600                        | 4500                          | 4306                            | 3322                            | 3322                             |
| Buffer size (KB)                                                     | 64                          | 64                          | 32                          | 256                           | 256                             | 64                              | 128                              |
| Average seek time (ms)                                               | 14                          | 13                          | 14                          | 12                            | 16                              | <13                             | <13                              |
| Encoding method                                                      | RLL<br>1,7                  | RLL<br>1,7                  | RLL<br>1,7                  | RLL<br>1,7                    | RLL 1,7                         | RLL<br>1,7                      | RLL<br>1,7                       |
| Power dissipation (seek)                                             | 3.75 W                      | 3.75 W                      | 5.12 W                      | 5.7 W                         | 4.9 W                           | 5.2 W                           | 5.2 W                            |
| Logical parameters Cylinders Heads Precomp zone Landing zone Sectors | 895<br>10<br>0<br>895<br>55 | 655<br>16<br>0<br>655<br>63 | 826<br>16<br>0<br>826<br>63 | 1048<br>16<br>0<br>1048<br>63 | 723<br>13<br>none*<br>723<br>51 | 1010<br>9<br>1011<br>1011<br>55 | 1010<br>12<br>1011<br>1011<br>55 |

 Select 1 or none for the precomp value. If neither of these options are available, select the maximum available precomp value.

### IDE hard disk drive jumper settings

| •                      |              |              |              |
|------------------------|--------------|--------------|--------------|
| Model number           | Single drive | Master drive | Slave drive  |
| Conner CP30254         | C/D jumpered | C/D jumpered | No jumpers   |
| Conner CR30344         | C/D jumpered | C/D jumpered | No jumpers   |
| Conner CFS420A         | C/D jumpered | C/D jumpered | No jumpers   |
| Conner CFA540A         | C/D jumpered | C/D jumpered | No jumpers   |
| Quantum LPS240AT       | DS jumpered* | SP and DS    | No jumpers I |
|                        |              | jumpered*    |              |
| Western Digital AC2250 | No jumpers   | MA jumpered  | SL jumpered  |
| Western Digital AC2340 | No jumpers   | MA jumpered  | SL jumpered  |

 CS (cable selection) can be jumpered for any configuration. When Cs is used, the drive is a master if pin 28 is grounded and a slave if pin 28 is not grounded.

### Diskette drive options

| Parameters                | 3.5" 1.44MB TEAC FD-235HF |
|---------------------------|---------------------------|
| Storage capacity          | 1474KB (formatted)        |
| Size, width × height (in) | 3.5 × 1                   |
| Cylinders                 | 80                        |
| Heads                     | 2                         |
| Tracks                    | 160                       |
| Track density             | 135 TPI                   |
| Power-on ready time       | 480 ms or less            |
| Setting time              | 15 ms                     |
| Average latency time      | 100 ms                    |

## **System Memory Map**

| Address range (hexadecimal) | Size    | Description                                                                |
|-----------------------------|---------|----------------------------------------------------------------------------|
| 1000000-7FFFFFF             |         | Extended memory                                                            |
| FE0000-FFFFFF               | 128KB   | System and video BIOS copy                                                 |
| 100000-FDFFFF               | 15232KB | Extended memory                                                            |
| F0000-FFFFF                 | 64KB    | System BIOS                                                                |
| EE000-EFFFF                 | 8KB     | Flash boot block (available as HIMEM)                                      |
| ED000-EDFFF                 | 4KB     | User flash area (available as HIMEM if no user information is here)        |
| E8000-ECFFF                 | 20KB    | Setup program (disable via setup pre-boot only; this option open to HIMEM) |
| E0000-E7FFF                 | 32KB    | Available Hi DOS                                                           |
| C8000-DFFFF                 | 96KB    | Available Hi DOS memory (open to the ISA bus)                              |
| C000-C7FFF                  | 32KB    | VGA BIOS                                                                   |
| B8000-BFFFF                 | 32KB    | VGA display memory (not available to ISA bus)                              |
| B0000-B7FFF                 | 32KB    | VGA & mono display memory (HIMEM with QEMM not available to the bus)       |
| A0000-AFFFF                 | 64KB    | VGA display memory (not available to the ISA bus)                          |
| 9FC00-9FFFF                 | 1 KB    | Extended BIOS data (moveable by QEMM and 386MAX)                           |
| 80000-9FBFF                 | 127KB   | Extended conventional                                                      |
| 00000-7FFFF                 | 512KB   | Conventional                                                               |

# System I/O Addresses

| Address range  |                                        |  |
|----------------|----------------------------------------|--|
| (hexadecimal)  | Description                            |  |
| 0000-000F      | SIO-DMA                                |  |
| 0020-0021      | SIO-interrupt controller 1             |  |
| 0040-0043      | SIO-timer 1                            |  |
| 0048-0048      | SIO-timer 2                            |  |
| 0060           | Keyboard controller data byte          |  |
| 0061           | SIO-NMI, speaker control               |  |
| 0064           | Keyboard controller, CMD & STATUS byte |  |
| 0070, bit 7    | SIO-enable NMI                         |  |
| 0070, bits 6:0 | SIO-RTC, address                       |  |
| 0071           | SIO-RTC, data                          |  |
| 0073           | Reserved: board configuration          |  |
| 0075           | Reserved: board configuration          |  |
| 0078           | SIO-BIOS timer                         |  |
| 0080-008F      | SIO-DMA                                |  |
| 00A0-00A1      | SIO-interrupt controller 2             |  |
| 00C0-00DE      | SIO-DMA                                |  |
| 00F0           | Reset numeric error                    |  |
| 01F0-01F7      | IDE channel 1                          |  |
| 0278-027B      | Parallel port 3                        |  |
| 02E8-02EF      | Serial port 4                          |  |
| 02F8-02FF      | Onboard serial port 3                  |  |
| 0378-037F      | Parallel port 2                        |  |
| 03BC-03BF      | Onboard parallel port                  |  |
| 03E8-03EF      | Serial port 3                          |  |
| 03F0-03F5      | Floppy channel 1                       |  |
| 03F6           | IDE channel 1                          |  |
| 03F7           | Diskette (write) channel 1             |  |
| 03F7, bit 7    | Diskette change channel 1              |  |
| 03F7, bits 6:0 | IDE status channel 1                   |  |
| 03F8-03FF      | Onboard serial port 1                  |  |
| 0CF8           | PCI configuration space enable         |  |
| 0CF9           | Deturbo mode enable                    |  |

## System I/O addresses (continued)

| Address range (hexadecimal) | Description                         |
|-----------------------------|-------------------------------------|
| C000-C0FF                   | 82434LX configuration registers     |
| C200-C2FF                   | 823781B configuration registers     |
| C300-C3FF                   | Onboard ATI configuration registers |

# **System Board Interrupts**

| Intermet      |                                                           |  |
|---------------|-----------------------------------------------------------|--|
| Interrupt     |                                                           |  |
| request (IRQ) | System resource                                           |  |
| NMI           | Panty error                                               |  |
| 0             | Reserved, interval timer                                  |  |
| 1             | Resewed, keyboard buffer full                             |  |
| 2             | Reserved, cascade interrupt from slave PIC                |  |
| 3             | Serial port 2                                             |  |
| 4             | serial port 1                                             |  |
| 5             | Parallel port 2                                           |  |
| 6             | Diskette                                                  |  |
| 7             | Parallel port 1                                           |  |
| 8             | Real-time dock                                            |  |
| 9             | User-available                                            |  |
| 10            | User-available                                            |  |
| 11            | User-available                                            |  |
| 12            | I Onboard mouse port if enabled; otherwise user-available |  |
| 13            | Reserved, math coprocessor                                |  |
| 14            | IDE if enabled; otherwise user-available                  |  |
| 15            | User-available                                            |  |

# **DMA Channels**

| DMA channel | System resource             |  |
|-------------|-----------------------------|--|
| 0           | Open                        |  |
| 1           | Open; normally used for LAN |  |
| 2           | Diskette drive              |  |
| 3           | IDE hard disk drive         |  |
| 4           | Reserved; cascade channel   |  |
| 5           | Open                        |  |
| 6           | Open                        |  |
| 7           | Open                        |  |

# **Connector Pin Assignments**

Parallel port connector pin assignments (J13C1)

| Pin | Signal name | Pin | Signal name    |
|-----|-------------|-----|----------------|
| 1   | Strobe-     | 14  | Ground         |
| 2   | Auto Feed-  | 15  | Data Bit 6     |
| 3   | Data Bit 0  | 16  | Ground         |
| 4   | Error-      | 17  | Data Bit 7     |
| 5   | Data Bit 1  | 18  | Ground         |
| 6   | init-       | 19  | Ack-           |
| 7   | Data Bit 2  | 20  | Ground         |
| 8   | Sict in-    | 21  | BUSY           |
| 9   | Data Bit 3  | 22  | Ground         |
| 10  | Ground      | 23  | PE (Paper End) |
| 11  | Data Bit 4  | 24  | Ground         |
| 12  | Ground      | 25  | SLCT           |

Serial port connector pin assignments (J13E1, J13F1)

| Pin | Signal name | Pin | Signal name |  |
|-----|-------------|-----|-------------|--|
| 1   | DCD         | 6   | CTS         |  |
| 2   | DSR         | 7   | DTR         |  |
| 3   | Serial In-  | 8   | RI          |  |
| 4   | RTS         | 9   | GND         |  |
| 5   | Serial Out- | 10  | NC          |  |

Primary power connector pin assignments (J11H1)

| Pin | Name  | Function   |  |
|-----|-------|------------|--|
| 1   | PWRGD | Power good |  |
| 2   | +5 V  | +5 V Vcc   |  |
| 3   | +12 V | +12 V      |  |
| 4   | -12 V | -12 V      |  |
| 5   | GND   | Ground     |  |
| 6   | GND   | Ground     |  |
| 7   | GND   | Ground     |  |
| 8   | GND   | Ground     |  |
| 9   | -5 V  | -5 V       |  |
| 10  | +5 V  | +5 V V∞    |  |
| 11  | +5 V  | +5 V Vcc   |  |
| 12  | +5 V  | +5 V Vcc   |  |

## Auxiliary (3.3V) power connector pin assignments (J9H1)

| Pin | Name   | Function |
|-----|--------|----------|
| 1   | GND    | Ground   |
| 2   | GND    | Ground   |
| 3   | GND    | Ground   |
| 4   | +3.3 V | +3.3 V   |
| 5   | +3.3 V | +3.3 V   |
| 6   | +3.3 V | +3.3 V   |

## Diskette drive connector pin assignments (J8J1)

| Pin | Signal name | Pin | Signal name     |
|-----|-------------|-----|-----------------|
| 1   | Ground      | 2   | FDHDIN          |
| 3   | Ground      | 4   | Reserved        |
| 5   | Key         | 6   | FDEDIN          |
| 7   | Ground      | 8   | Index-          |
| 9   | Ground      | 10  | Motor Enable A- |
| 11  | Ground      | 12  | Drive Select B- |
| 13  | Ground      | 14  | Drive Select A- |
| 15  | Ground      | 16  | Motor Enable B- |
| 17  | Ground      | 18  | DIR-            |
| 19  | Ground      | 20  | STEP-           |
| 21  | Ground      | 22  | Write Data-     |
| 23  | Ground      | 24  | Write Gate-     |
| 25  | Ground      | 26  | Track 00-       |
| 27  | Ground      | 28  | Write Protect-  |
| 29  | Ground      | 30  | Read Data-      |
| 31  | Ground      | 32  | Side 1 Select-  |

AT IDE hard disk drive connector pin assignments (BD)

| Pin | Signal name    | Pin | Signal name    |
|-----|----------------|-----|----------------|
| 1   | Reset IDE      | 2   | Ground         |
| 3   | Host Data 7    | 4   | Host Data 8    |
| 5   | Host Data 6    | 6   | Host Data 9    |
| 7   | Host Data 5    | 8   | Host Data 10   |
| 9   | Host Data 4    | 10  | Host Data 11   |
| 11  | Host Data 3    | 12  | Host Data 12   |
| 13  | Host Data 2    | 14  | Host Data 13   |
| 15  | Host Data 1    | 16  | Host Data 14   |
| 17  | Host Data 0    | 16  | Host Data 15   |
| 19  | Ground         | 20  | Key            |
| 21  | DRQ3           | 22  | Ground         |
| 23  | I/O Write-     | 24  | Ground         |
| 25  | I/O Read-      | 26  | Ground         |
| 27  | IOCHRDY        | 28  | BALE           |
| 29  | DACK3-         | 30  | Ground         |
| 31  | IRQ14          | 32  | IOCS16-        |
| 33  | Addr 1         | 34  | Ground         |
| 35  | Addr 0         | 36  | Addr 2         |
| 37  | Chip Select 0- | 38  | Chip Select 1- |
| 39  | Activity       | 40  | Ground         |

## $Speaker\ connector\ pin\ assignments\ (JIF1)$

| Pin | Signal name |  |
|-----|-------------|--|
| 1   | SPKR_DAT    |  |
| 2   | Key         |  |
| 3   | No Connect  |  |
| 4   | +5V Vcc     |  |

## Auxiliary 12 V front fan connector pin assignments (BA1)

| Pin | Signal name  |
|-----|--------------|
| 1   | Ground       |
| 2   | +12V (fused) |
| 3   | Ground       |

### ISA expansion hard connector pin assignments

| Pin | Signal name | Pin | Signal name |  |
|-----|-------------|-----|-------------|--|
| B1  | GND         | A1  | IOCHK-      |  |
| B2  | RSTDRV      | A2  | SD7         |  |
| B3  | Vcc         | A3  | SD6         |  |
| B4  | IRQ9        | A4  | SD5         |  |
| B5  | -5V         | A5  | SD4         |  |
| B6  | DRQ2        | A6  | SD3         |  |
| B7  | -12V        | A7  | SD2         |  |
| B8  | ows-        | A8  | SD1         |  |
| B9  | +12V        | A9  | SD0         |  |
| B10 | GND         | A10 | IOCHRDY     |  |
| B11 | SMEMW-      | A11 | AEN         |  |
| B12 | SMEMR-      | A12 | SA19        |  |
| B13 | IOW-        | A13 | SA18        |  |
| B14 | IOR-        | A14 | SA17        |  |
| B15 | DACK3-      | A15 | SA16        |  |
| B16 | DRQ3        | A16 | SA15        |  |
| B17 | DACK1-      | A17 | SA14        |  |
| B18 | DRQ1        | A18 | SA13        |  |
| B19 | REFRESH-    | A19 | SA12        |  |
| B20 | SYSCLK      | A20 | SA11        |  |
| B21 | IRQ7        | A21 | SA10        |  |
| B22 | IRQ6        | A22 | SA9         |  |
| B23 | IRQ5        | A23 | SA8         |  |
| B24 | IRQ4        | A24 | SA7         |  |

## ISA expansion board connector pin assignments (continued)

| Pin | Signal name | Pin | Signal name |
|-----|-------------|-----|-------------|
| B25 | IRQ3        | A25 | SA6         |
| B26 | DACK2-      | A26 | SA5         |
| B27 | TC          | A27 | SA4         |
| B28 | BALE        | A28 | SA3         |
| B29 | Vcc         | A29 | SA2         |
| B30 | OSC         | A30 | SA1         |
| B31 | GND         | A31 | SA0         |
| KEY |             | KEY |             |
| D1  | MEMCS16-    | C1  | SBHE-       |
| D2  | IOCS16-     | C2  | LA23        |
| D3  | IRQ10       | C3  | LA22        |
| D4  | IRQ11       | C4  | LA21        |
| D5  | IRQ12       | C5  | LA20        |
| D6  | IRQ15       | C6  | LA19        |
| D7  | IRQ14       | C7  | LA18        |
| D8  | DACKO-      | C8  | LA17        |
| D9  | DRQ0        | C9  | MEMR-       |
| D10 | DACK5-      | C10 | MEMW-       |
| D11 | DRQ5        | C11 | SD8         |
| D12 | DACK6-      | C12 | SD9         |
| D13 | DRQ6        | C13 | SD10        |
| D14 | DACK7-      | C14 | SD11        |
| D15 | DRQ7        | C15 | SD12        |
| D16 | Vcc         | C16 | SD13        |
| D17 | Master-     | C17 | SD14        |
| D18 | GND         | C18 | SD15        |

### PCI expansion board connector pin assignments

|     | Signal          |             | Signal     |             | Signal |             | Signal  |
|-----|-----------------|-------------|------------|-------------|--------|-------------|---------|
| Pin | name            | Pin         | name       | Pin         | name   | Pin         | name    |
| A1  | GND             | B1          | -12V       | A32         | AD16   | B32         | AD17    |
| A2  | +12V            | B2          | No Connect | A33         | 3.3V   | B33         | CBE2-   |
| АЗ  | No Connect      | В3          | GND        | A34         | FRAME- | B34         | GND     |
| A4  | No Connect      | B4          | No Connect | A35         | GND    | B35         | IRDY-   |
| A5  | Vcc             | <b>B</b> 5  | Vcc        | A36         | TRDY-  | B36         | 3.3V    |
| A6  | PCIINT3-        | B6          | Vcc        | A37         | GND    | B37         | DEVSEL- |
| A7  | PCIINT1-        | B7          | PCIINT2-   | A38         | STOP-  | B38         | GND     |
| A8  | Vcc             | B8          | PCIINT4-   | A39         | 3.3V   | B39         | PLOCK-  |
| A9  | Reserved        | B9          | No Connect | A40         | SDONE  | <b>B4</b> 0 | PERR-   |
| A10 | Vcc             | B10         | Reserved   | A41         | SBO-   | B41         | 3.3V    |
| A11 | Reserved        | B11         | No Connect | A42         | GND    | B42         | SERR-   |
| A12 | GND             | B12         | GND        | A43         | PAR    | B43         | 3.3V    |
| A13 | GND             | B13         | GND        | A44         | AD15   | B44         | CBE1-   |
| A14 | Reserved        | B14         | Reserved   | A45         | 3.3V   | B45         | AD14    |
| A15 | SPCIRST-        | B15         | GND        | A46         | AD13   | B46         | GND     |
| A16 | Vcc             | B16         | PCLKE      | A47         | AD11   | B47         | AD12    |
| A17 | AGNT-           | B17         | GND        | A48         | GND    | B48         | AD10    |
| A18 | GND             | B18         | REQA-      | A49         | AD9    | B49         | GND     |
| A19 | Reserved        | B19         | Vcc        | <b>A5</b> 0 | KEY    | B50         | KEY     |
| A20 | AD30            | <b>B2</b> 0 | AD31       | A51         | KEY    | B51         | KEY     |
| A21 | 3.3V            | B21         | AD29       | A52         | CBEO-  | B52         | AD8     |
| A22 | AD28            | B22         | GND        | A53         | 3.3V   | B53         | AD7     |
| A23 | AD26            | B23         | AD27       | A54         | AD6    | B54         | 3.3V    |
| A24 | GND             | B24         | AD25       | A55         | AD4    | B55         | AD5     |
| A25 | AD24            | B25         | 3.3V       | A56         | GND    | B56         | AD3     |
| A26 | AD22<br>(IDSEL) | B26         | CBE3-      | A57         | AD2    | B57         | GND     |
| A27 | 3.3V            | B27         | AD23       | A58         | AD0    | B58         | AD1     |
| A28 | AD22            | B28         | GND        | A59         | Vcc    | B59         | Vcc     |

#### PCI expansion board connector pin assignments (continued)

| Pin | Signal name | Pin | Signal name | Pin | Signal<br>name | Pin | Signal name |
|-----|-------------|-----|-------------|-----|----------------|-----|-------------|
| A29 | AD20        | B29 | AD21        | A60 | SREQ64-        | B60 | SACK64-     |
| A30 | GND         | B30 | AD19        | A61 | Vcc            | B61 | Vcc         |
| A31 | AD18        | B31 | 3.3V        | A62 | Vcc            | B62 | Vcc         |

### Mouse and keyboard connector pin assignments (JI3G1 and JI3H5)

| Pin | Signal name |
|-----|-------------|
| 1   | Data        |
| 2   | No connect  |
| 3   | Ground      |
| 4   | Vcc (fused) |
| 5   | Clock       |
| 6   | No connect  |

### Reset connector pin assignments (J1F2)

| Pin | Signal name |
|-----|-------------|
| 1   | RESET       |
| 2   | Ground      |

## Power LED connector pin assignments (JIF3)

| Pin | Signal name |
|-----|-------------|
| 1   | LED PWR     |
| 2   | Key         |
| 3   | Ground      |
| 4   | KEY LOCK    |
| 5   | Ground      |

#### Hard disk drive LED connector pin assignments (JIG1)

| Pin | Signal name |
|-----|-------------|
| 1   | PULL UP 330 |
| 2   | HD ACTIVE-  |
| 3   | Key         |
| 4   | PULL UP 330 |

### Turbo LED connector pin assignments (JIH1)

| Pin | Signal name |  |
|-----|-------------|--|
| 1   | PULL UP 330 |  |
| 2   | LED TURBO   |  |

### Video monitor port connector pin assignments (JI3A1)

| Pin | Signal name | Pin | Signal name | Pin | Signal name      |
|-----|-------------|-----|-------------|-----|------------------|
| 1   | Red         | 6   | Ground      | 11  | No connect       |
| 2   | Green       | 7   | Ground      | 12  | No connect       |
| 3   | Blue        | 8   | Ground      | 13  | Horizontal sync. |
| 4   | No connect  | 9   | No connect  | 14  | Vertical sync.   |
| 5   | Ground      | 10  | Ground      | 15  | No connect       |

### VESA feature connector pin assignments (J10A1)

| Pin | Signal name | Pin | Signal name |  |
|-----|-------------|-----|-------------|--|
| 1   | Ground      | 2   | Data 0      |  |
| 3   | Ground      | 4   | Data 1      |  |
| 5   | Ground      | 6   | Data 2      |  |
| 7   | Data enable | 8   | Data 3      |  |
| 9   | Sync enable | 10  | Data 4      |  |
| 11  | PCLK enable | 12  | Data 5      |  |

### VESA feature connector pin assignments (JIOA1) (continued)

| Pin | Signal name | Pin | Signal name |  |
|-----|-------------|-----|-------------|--|
| 13  | Vcc         | 14  | Data 6      |  |
| 15  | Ground      | 16  | Data 7      |  |
| 17  | Ground      | 18  | PCLK        |  |
| 19  | Ground      | 20  | Blank       |  |
| 21  | Ground      | 22  | Blank       |  |
| 23  | Vcc         | 24  | Blank       |  |
| 25  | Blank       | 26  | Ground      |  |

## **Error Messages**

### Beep codes

|          |                                               | I                                                                                                 |
|----------|-----------------------------------------------|---------------------------------------------------------------------------------------------------|
| Number   | _                                             |                                                                                                   |
| of beeps | Error message                                 | Description                                                                                       |
| 1        | Refresh Failure                               | The memory refresh circuitry on the main                                                          |
|          |                                               | system board is faulty                                                                            |
| 3        | Parity E nor                                  | Parity error In the first 64KB of memory                                                          |
| 3        | Base 64KB<br>Memory Failure                   | Memory failure in the first 64KB of memory                                                        |
| 4        | Timer Not<br>Operational                      | Memory failure in the first 64KB of memory or Timer 1 on the main system board is not functioning |
| 5        | Processor Error                               | The CPU generated an error                                                                        |
| 6        | 8042 - Gate<br>A20 Failure                    | The keyboard controller may be bad; the BIOS cannot switch to protected mode                      |
| 7        | Processor<br>Exception<br>Interrupt Error     | The CPU generated an exception interrupt                                                          |
| 8        | Display Memory<br>Read/Write Error            | The system video adapter is either missing or its memory is faulty: not a fatal error             |
| 9        | ROM Checksum<br>Error                         | The ROM checksum value does not match the value encoded in the BIOS                               |
| 10       | CMOS Shutdown<br>Register<br>Read/Write Error | The shutdown register for CMOS RAM failed                                                         |
| 11       | Cache<br>Error/External<br>Cache Bad          | The external cache is faulty                                                                      |

#### Error messages

| Message                                   | Description                                                                |
|-------------------------------------------|----------------------------------------------------------------------------|
| 8042 Gate - A20 Error                     | Gate A20 on the keyboard controller is not working; replace the controller |
| Address Line Short!                       | Error in the address decoding circuitry on the main system board           |
| Cache Memory Bad,<br>Do Not Enable Cache! | Cache memory is defective; replace it                                      |
| CH-2 Timer Error                          | Error in timer 2                                                           |
| CMOS Battery State                        | The CMOS RAM battery power is low; replace the                             |
| Low                                       | battery                                                                    |
| CMOS Checksum                             | The previous CMOS RAM checksum value is                                    |
| Failure                                   | different from the current value; run Setup                                |
| CMOS System Options                       | The values stored in CMOS RAM are either                                   |
| Not Set                                   | corrupt or nonexistent; run Setup                                          |
| CMOS Display Type                         | The video type in CMOS RAM does not match the                              |
| Mismatch                                  | type detected by the BIOS; run Setup                                       |
| CMOS Memory Size                          | The amount of memory on the main system board                              |
| Mismatch                                  | is different than the amount in CMOS RAM; run<br>Setup                     |
| CMOS Time and Date<br>Not Set             | Run Setup to set the date and time in CMOS RAM                             |

Error messages (continued)

| Message                | Description                                                                                                    |
|------------------------|----------------------------------------------------------------------------------------------------|
| Diskette Boot Failure  | The boot diskette in drive A is corrupt and cannot                                                                                                    |
|                        | be used to boot the system; use another diskette                                                                                                    |
|                        | and follow the screen instructions                                                                                                    |
| DMA Error              | Error in the DMA controllers                                                                                                    |
| DMA #1 Error           | Error in the first DMA controller                                                                                                    |
| DMA #2 Error           | Error in the second DMA controller                                                                                                    |
| FDD Controller Failure | The BIOS cannot communicate with the diskette                                                                                                    |
|                        | drive controller; check all appropriate connections                                                                                                    |
|                        | after you turn off the system                                                                                                    |
| HDD Controller Failure | The BIOS cannot communicate with the hard disk                                                                                                    |
|                        | drive controller; check all appropriate connections                                                                                                    |
|                        | after you turn off the system                                                                                                    |
| INTR #1 Error          | Interrupt controller 1 failed POST                                                                                                    |
| INTR #2 Error          | Interrupt controller 2 failed POST                                                                                                    |
| Invalid Boot Diskette  | The BIOS can read the diskette in drive A, but                                                                                                    |
|                        | cannot boot the system; use another diskette                                                                                                    |
| Keyboard is            | The keyboard lock is enabled; unlock it to continue                                                                                                    |
| LockedUnlock It        |                                                                                                    |
| Keyboard Error         | There is a timing problem with the keyboard; set                                                                                                    |
|                        | the Keyboard option in Setup to                                                                                                    |
|                        | Not Installed to skip the keyboard self test                                                                                                    |
| KB/Interface Error     | There is an error in the keyboard connector                                                                                                    |
| Off Board Parity Error | Parity error in memory installed in an expansion                                                                                                    |
|                        | slot. The format is:                                                                                                    |
|                        |                                                                                                    |
|                        | OFF BOARD PARITY ERROR ADDR                                                                                                    |
|                        | (HEX) = (XXXX)                                                                                                    |
|                        | MANAGE AS A SECOND SECOND SECO |
| 0-1                    | XXXX is the hex address where the error occurred                                                                                                    |
| Onboard Parity Error   | Parity error in memory installed in a SIMM slot.                                                                                                    |
|                        | The format is:                                                                                                    |
|                        | <b>AN AARA AARAA AARAA</b>                                                                                                    |
|                        | ON BOARD PARITY ERROR ADDR                                                                                                    |
|                        | (HEX) = (XXXX)                                                                                                    |
|                        | XXXX is the hex address where the error occurred                                                                                                    |
| Parity Error ????      | Parity error in system memory at an unknown                                                                                                    |
| . winy Citor : : : :   | address                                                                                                    |
| L                      | usuros                                                                                                    |

#### ISA NM messages

| ISA NMI message          | Description                                        |
|--------------------------|----------------------------------------------------|
| Memory Parity Eror at    | Memory failed; if the memory location can be       |
| XXXXXX                   | determined, it is displayed as xxxxxx; if not, the |
|                          | message is Memory Parity Error ????                |
| I/O Card Parity Error at | An expansion card failed; if the address can be    |
| XXXXXX                   | determined, it is displayed as xxxxx: if not, the  |
|                          | message is I/O card Parity Error ????              |
| DMA Bus Time-out         | A device has driven the DMA bus signal for more    |
|                          | than 7.8 microseconds                              |

## **Tested Operating Environments**

Although the system will run most software applications, the following operating environments have been tested for compatibility with this system.

Microsoft MS-DOS
Novell DR DOS 6.0
Novell NetWare 2.2, 3.12, and 4.01
Novell NetWare Lite 1.1
IBM OS' 22.1
SCO UNIX release 3.2, version 4.2
SCO Open Desktop 3.0
Microsoft Windows 3.0 and 3.1
Microsoft Windows for WorkGroups 3.11
Microsoft Windows NT 3.1
NextStep version 3.2
LAN Manager

This system has also received Novell's 'Yes, NetWare tested and approved" certification as a workstation and file server. As new environments become available, these also will be tested and certified.

## Installation/Support Tips

## System Power Requirements

If the power cord supplied with the system is not compatible with the electrical outlet, obtain a cord that meets these criteria:

- ☐ The cord must be rated for at least 125% of the current rating of the AC voltage system.
- ☐ The cord must be less than 4.5 meters (14.8 feet) long.
- ☐ The connector that plugs into the electrical outlet must be an appropriately designed male grounding-type connector.
- ☐ The connector that plugs into the computer must be an IEC type CEE-22 female connector.

Do not use or attempt to modify the supplied AC power cord if it is not the type required for use in your region.

To avoid permanent damage to the computer, be sure the voltage selector switch is set to the correct input line voltage before you turn on the power. Verify that the voltage selector switch is set to the correct setting. The 115 VAC setting is appropriate for line source voltages between 100 and 120 VAC. If the line source voltage in your location is between 200 and 240 VAC, make sure you set the switch to 230 VAC.

To avoid damage to the system board or power supply, do not exceed a total of 145 Watts power draw.

## **Keyboard and Monitor**

Even if you intend to use this system as a network file server, you need to connect a monitor and a keyboard to complete the installation. You may remove them once the installation is complete.

### Mouse and Keyboard

When connecting the mouse and keyboard, be careful to plug them into the proper ports. Although they are physically identical, they are not interchangeable, and damage may occur to the ports or the main system board.

### **Expansion Boards**

If you are installing a video expansion board containing a secondary controller, it must be an MDA or CGA card with no BIOS. You must use the computer's built-in VGA controller as the primary controller.

You must install an expansion slot cover on any vacant expansion slots to maintain the electromagnetic emissions and cooling characteristics of the system.

## IBM 16/4 Token Ring Network Adapters

Do not install Type 1 of the IBM 16/4 Token Ring network adapter in the computer because the adapter will not correctly initialize. You can install the Type 3 adapter if you disable the appropriate shadow memory area and assign the correct IRQ 9 setting (if you use IRQ 2). For example, if you set the adapter's ROM address to DC000h, the RAM address to D8000h, the RAM size to 16KB, and the IRQ setting to IRQ 2, you must make the following changes to these Advanced CMOS Setup options:

Disable Shadow Memory Base option: Set to D8000h
Disable Shadow Memory Size option: Set to 32KB
ISA IRQ 9 option: set to used

## Information Reference List

**Engineering Change Notices** 

None.

**Technical Information Bulletins** 

None

**Product Support Bulletins** 

None.

#### Related Documentation

TM-ENDVRP60 EPSON Endeavor P60 Service Manual PL-ENDVRP60 EPSON Endeavor P60 Parts Price List 400304600 EPSON Endeavor P60 User's Guide